## **Utilizando ferramenta SIG para subsídio ao inventário de um produto florestal não madeireiro (PFNM) do tipo cipó, em área florestal Amazônica.**

Carine Klauberg $<sup>1</sup>$ </sup> Edson José Vidal da Silva<sup>1</sup> Carlos Alberto Silva<sup>1</sup>

<sup>1</sup> University of São Paulo - USP/ESALQ Post office box 96 - 13416-000 - Piracicaba - SP, Brazil klauberg@usp.br edson.vidal@usp.br carlos\_engflorestal@yahoo.com.br

**Abstract:** The vine-titica is considered a non-timber forest product (NTFP), typical of the Amazon rainforest land. High economic value for its fiber is characteristically light in color, flexible, durable and good workability. There is little information regarding the best methods for extraction and handling of this vine, and the NTFP in general. For inventory of NTFPs there is not a methodology for each type of product, and what you have are arboreal adaptations inventory and zoo. It becomes important studies aimed at the applicability of different inventory methods, providing greater flexibility and economy to survey these products in the forest. Thus, this study aims to define the size and shape of plots, with a degree of efficiency and lower cost for the inventory of a type of vine NTFP, using simulations in a powerful GIS. All hosts of vine-titica inventoried were plotted by the coordinates collected in the field and within the 12 plots (1.5 ha each). To assess the optimum size and shape of plots for the inventory of vine-titica, simulations with 14 different sizes and shapes of plots were made using the ArcGIS 9.3. The number of samples for each category of size and shape of portion was 36 repetitions. With the data obtained from the simulations, we compared the different sizes and shapes of plots through the density of host trees per hectare per share, the number of vines per hectare per share, uncertainty and economic comparison (proposed by Cochran). We used analysis of variance (ANOVA) to test the significance and Dunnett's test. The sizes and shapes of plots of 50x50 m, m 25x100, 20x150 50x60m had lower relative variance or lower relative cost.

**Key words:** Inventory, GIS, NTFP, Inventário, SIG, PFNM.

# **1. Introdução**

Nas últimas décadas o setor público e privado vem despertando interesse por outro produto da floresta, que não a madeira. São os chamados produtos florestais não madeireiros (PFNM). Historicamente importantes, tais como o látex da seringueira. Populações tradicionais muitas vezes dependem destes produtos por serem meios de subsistência e segurança alimentar.

Dentre os PFNM explorados atualmente, destaca-se o cipó-titica (*Heteropsis* sp., família Araceae), que é uma espécie típica da Amazônia e ocorre em áreas de terra firme (PORTAL DO EXTRATIVISMO, 2012). Apresenta hábito hemiepífito secundário, diferenciando-se das verdadeiras epífitas por apresentar germinação no solo (BENTES-GAMA et al., 2007). Após seu desenvolvimento, adere à casca de uma árvore por intermédio de suas raízes adventícias finas. Quando atinge a maturação, sua ligação com o solo é interrompida e novas raízes adventícias são produzidas, e estas irão crescer em direção ao solo. De valor econômico por apresentar uma fibra clara, de fácil trabalhabilidade e resistente.

Como para todos os PFNM, um das principais dificuldades são a extração e coleta sustentável desses produtos que a floresta nos oferece. Pouco se sabe a respeito das melhores metodologias para extração e manejo dos PFNM, pois muito do que se tem são adaptações de uma extensa variedade de experiências na área florestal (inventário de arbórea) e zoológica. Não há uma normalização metodológica para cada tipo de PFNM.

Portanto, para cada categoria de PFNM são importantes estudos que visam à aplicabilidade de diferentes métodos de inventário, proporcionando maior flexibilidade e economia para o levantamento desses produtos na floresta. Os tamanhos e formas de parcelas no inventário convencional são parâmetros que podem ser testados, já que causam influência na eficiência da amostragem (GAMA et al., 2001). Diante do exposto, este estudo tem como objetivo definir o tamanho e forma de parcelas, com um grau de eficiência e menor custo para o inventário de um PFNM do tipo cipó, utilizando simulações realizadas em uma poderosa ferramenta de SIG.

## **2. Material e Métodos**

## *2.1 Área de estudo*

 O estudo foi conduzido em áreas florestais pertencente ao Instituto Floresta Tropical (IFT), localizadas no Centro de Manejo Florestal "Roberto Bauch", na Fazenda Cauaxi, município de Paragominas, estado do Pará (entre 3° 35' e 3° 45' de latitude sul e 48° 15' e 48° 25' de longitude oeste). A floresta é classificada como tropical úmida. O relevo local é moderadamente ondulado, no qual predominam solos do tipo latossolo amarelo. A média pluviométrica local é de 2.200 mm.

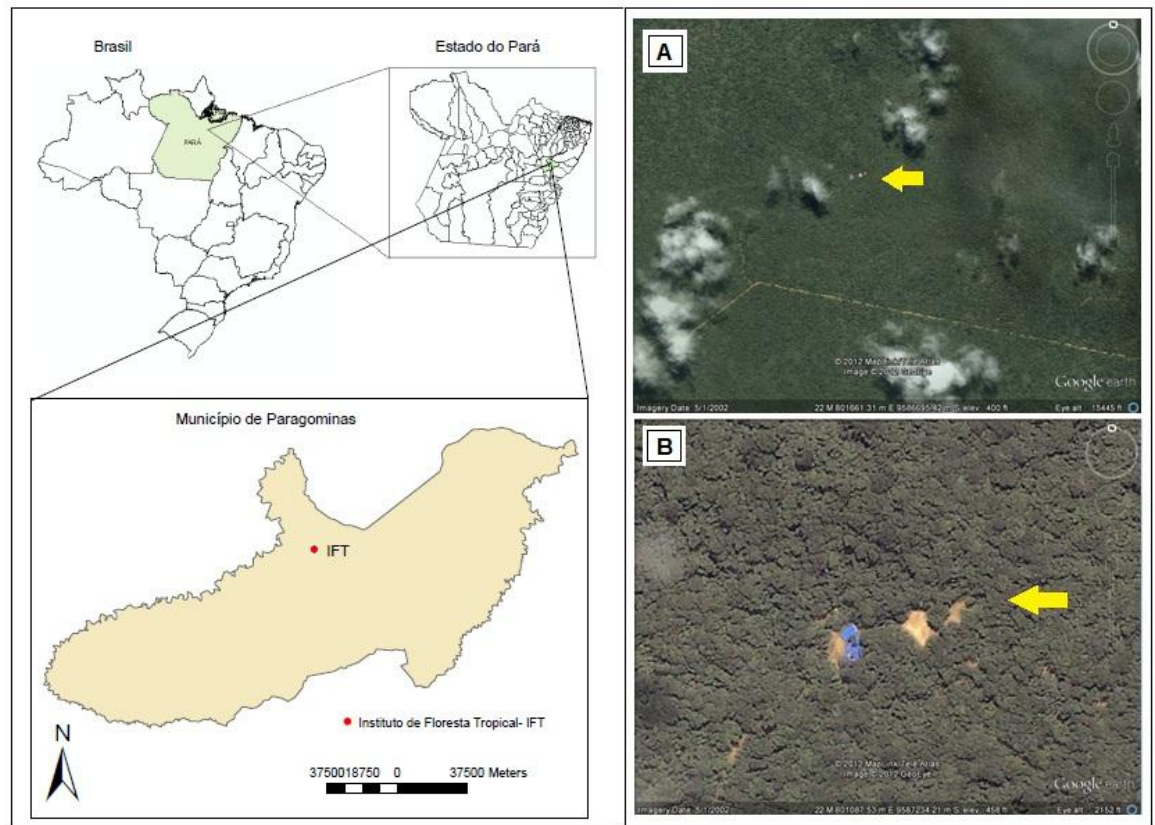

Figura 1 - Localização da área florestal do Instituto Floresta Tropical (IFT) no município de Paragominas, Pará, Brasil (A-B imagem de satélite com indicação da localização do IFT).

#### *2.2 Coleta de dados*

 Na fazenda Cauaxi estão alocados 12 parcelas de 100 x 150 m cada (1,5 ha) para inventário do cipó-titica, totalizando uma área amostral de 18 ha. Dentro das parcelas foram medidos, mapeados e identificados todos os indivíduos arbóreos com  $DAP \ge 10$ cm que hospedam o cipó-titica. As medições dos diâmetros foram feitas com auxílio de uma fita diamétrica e as morfoespécies foram identificadas em campo por um identificador botânico. As coordenadas geográficas dos vértices das parcelas foram coletadas utilizando GPS de navegação, e para mapeamento dos indivíduos dentro das parcelas, foram utilizadas coordenadas cartesianas (x e y) medidas com fita métrica.

## *2.3 Simulação dos tamanhos e formas de parcelas*

 Para avaliar o tamanho e forma ótima de parcela para o inventário do cipó-titica, diferentes simulações de tamanho e forma de parcelas foram feitas utilizado o ArcGIS 9.3. Todos os indivíduos inventário foram plotados através das coordenadas coletadas em campo e dentro das 12 parcelas foram simuladas e testadas as sudparcelas. Utilizando a extensão *Xtools Pro* do ArcGIS 9.3, foi criado *grids* para representar os tamanhos e formas das parcelas. A amostragem das parcelas criadas nos *grids* foi realizada aplicando a extensão *Hawth's tools.* O número de amostras para cada categoria de tamanho e forma de parcela foi de 36 repetições. Este valor foi escolhido como forma de não perder robustez na estimativa da incerteza, pela não violação da condicionante da normalidade (WEISS e HASSET, 1982). Os tipos e formas de parcelas simuladas podem ser visualizados na Tabela 1.

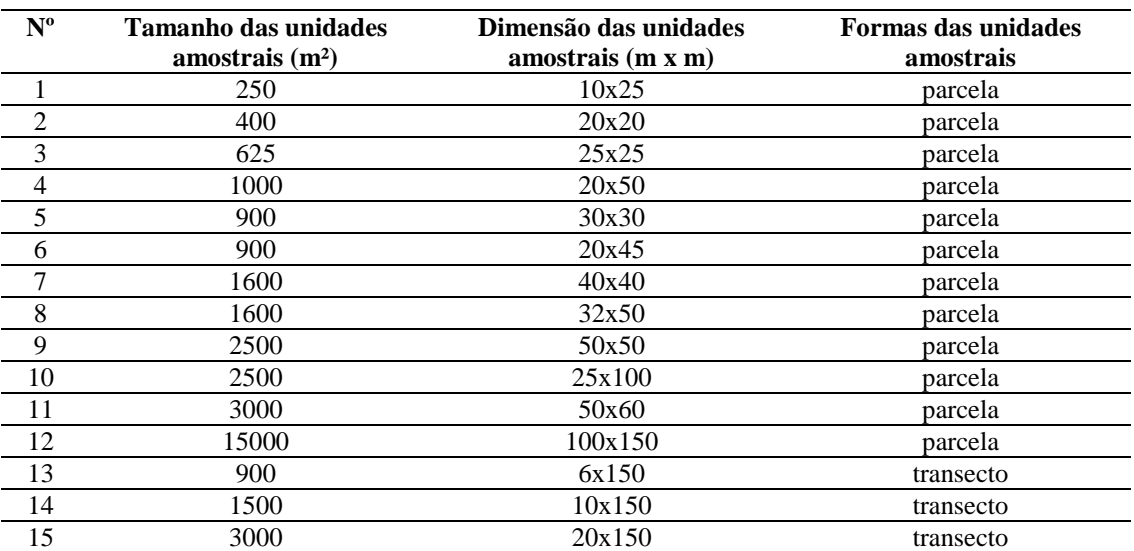

Tabela 1. Tamanhos e formas de parcelas aplicadas na simulação.

 Na Figura 2 podem ser visualizadas as árvores plotadas e a diferentes parcelas criadas pela simulação aplicada em uma parcela de 15000 m².

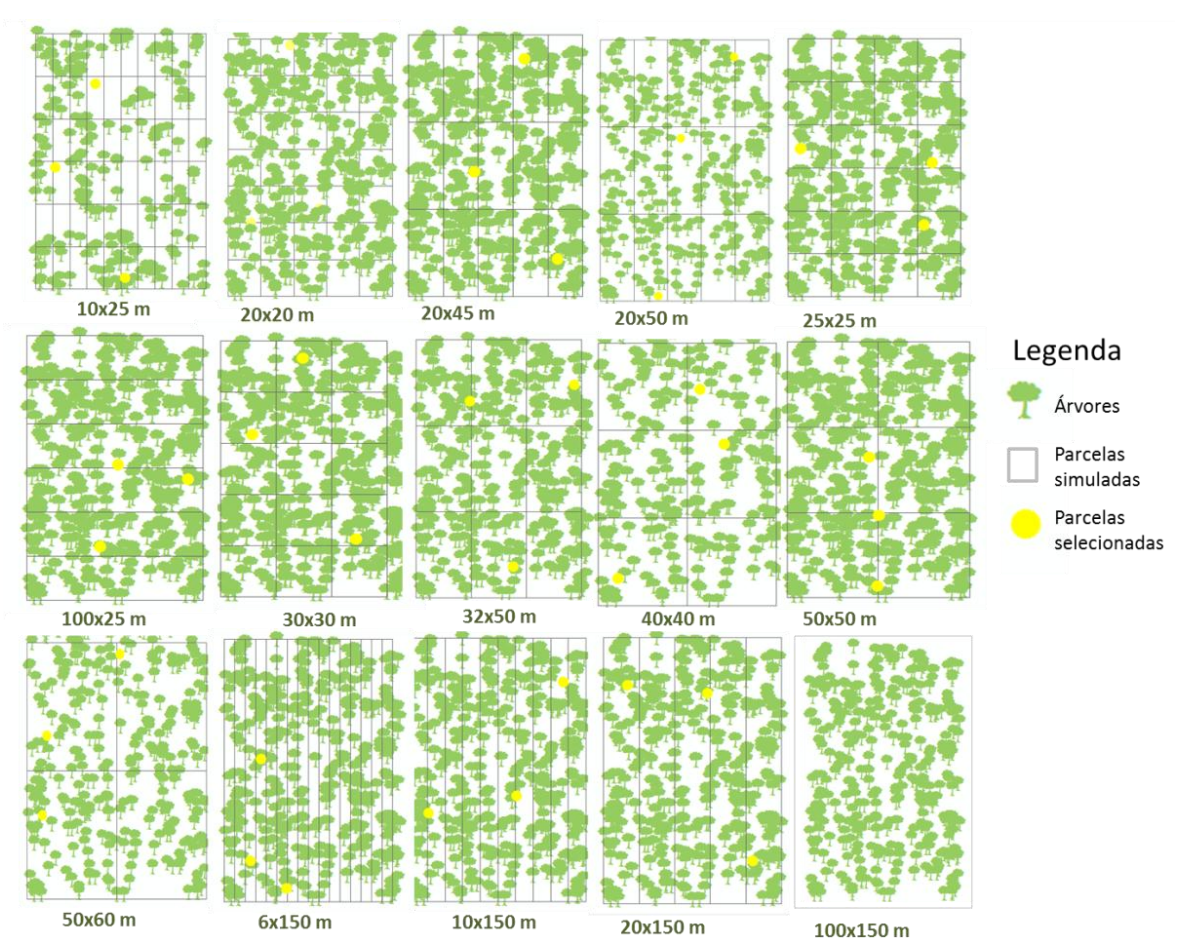

Figura 2. Ilustração da simulação de diferentes tamanhos e formatos de parcelas.

 Em cada parcela selecionada foi coletado o número de cipós presente em cada hospedeiro plotado.

#### *2.4 Variáveis para análise dos dados*

 Como o objetivo deste estudo é o inventário do cipó-titica, especificamente, todos os cálculos e parâmetro foram baseados nos dados de contagem deste. Tendo em mãos os dados obtidos das simulações e posteriormente, como forma de comparação dos diferentes tamanhos e formas de parcelas, foram calculadas:

- Densidade de árvores hospedeiras por hectare e por parcela;

- E o número de cipós por hectare e por parcela;

- A incerteza, em porcentagem:

$$
\frac{z*error\,padr\tilde{a}o}{\tilde{y}} * 100\tag{1}
$$

Onde: z é 1,96, conforme a curva normal padrão, sendo  $\alpha=0.05$ ;  $\bar{y}$  é a média.

- Regra simples de comparação, proposto por Cochran (1977), que estabelece:

$$
\frac{C.S^2}{M^2} \tag{2}
$$

Onde, C é o custo relativo para se medir a unidade; S² é a variância entre os totais das unidades; M é o tamanho relativo da unidade.

 Os valores de custo relativos a avaliação das unidades amostrais, teve como base os valores adotados pelo IFT a um técnico de apoio e ajudante de campo.

#### *2.5 Análise estatística*

 Foi utilizada a análise de variância (ANOVA) para se testar a significância dos diferentes tipos de parcelas, tendo como variável dependente a incerteza e independente os diferentes níveis de tamanho e forma de parcela. Quando rejeitado a H<sub>o</sub>, utilizou-se o teste de Dunnett para determinar quais tipos de parcelas são estatisticamente diferentes e também quando comparado a área testemunha (área original inventariada) com cada uma das áreas simuladas.

#### **3. Resultados e Discussão**

#### *3.1 Inventário 100%*

 Nos 18 ha inventariados foi encontrado um total de 2771 árvores hospedeiras e 8099 cipós-titica. Uma densidade de aproximadamente 154 árvores hospedeiras.ha $^{-1}$  e 450 cipós.ha-1. Em floresta desta região do estado do Pará são encontradas, em média, 516 indivíduos.ha<sup>-1</sup> com DAP  $\geq$  15 cm (SOUZA e SOUZA, 2005).

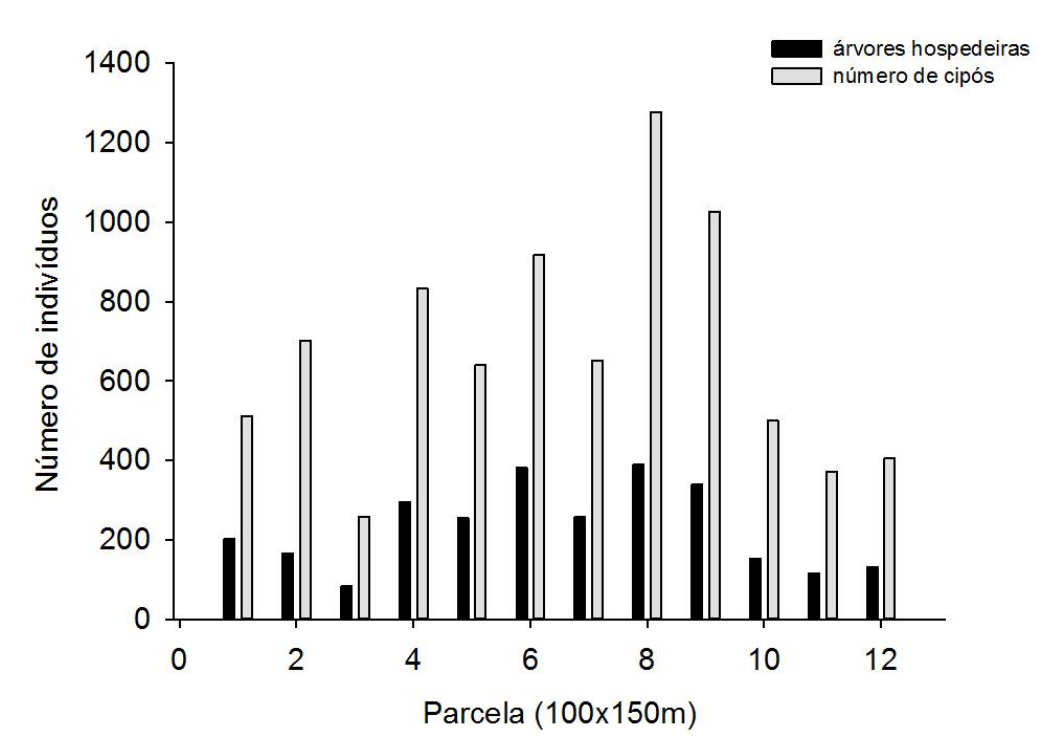

Figura 3 - Distribuição do número de indivíduos com o número de cipós por parcela (100x150m) no inventário 100%, na Fazenda Cauaxi, município de Paragominas, Estado do Pará, Brasil.

Em média são encontrados 2,92 cipós.hospedeiro<sup>-1</sup>. Pouco menos do que o registrado em outros estudos, onde se encontrou de 3,85 a 5,26 cipós.hospedeiro<sup>-1</sup> (PEREIRA et al., 2001; PLOWDEN et al., 2003).

#### *3.2 Simulação de inventário*

 À medida que a área total amostrada foi aumentando, também se observou uma tendência de acréscimo no número de árvores hospedeiras e cipós-titica na área (Tabela 2). O número médio de cipós observados para cada árvore hospedeira variou de 2,77 a 3,14. Estando dentro do intervalo de confiança obtido no inventário de 100% (2,92  $\pm$ 3,09).

Tabela 2 - Resumo das informações referentes às árvores hospedeiras e cipós-titica por tipo e tamanho de parcela utilizada no inventário. Fazenda Cauaxi, município de Paragominas, Estado do Pará, Brasil.

| Area total<br>(m <sup>2</sup> ) | Parcela<br>(mxm) | N° árv. hosp. | N° cipós | N <sup>o</sup> cipós/árv.<br>hosp. | Dens. Arv.<br>Hosp/ha | Dens.<br>Cipós/ha |
|---------------------------------|------------------|---------------|----------|------------------------------------|-----------------------|-------------------|
| 250                             | 10x25            | 197           | 619      | 3.14                               | 218.89                | 687.78            |
| 400                             | 20x20            | 216           | 608      | 2.81                               | 150.00                | 422.22            |
| 625                             | 25x25            | 413           | 1297     | 3.14                               | 183.56                | 576.44            |
| 900                             | 6x150            | 519           | 1437     | 2.77                               | 160.19                | 443.52            |
| 900                             | 30x30            | 563           | 1736     | 3.08                               | 173.77                | 535.80            |
| 900                             | 20x45            | 578           | 1693     | 2.93                               | 178.40                | 522.53            |
| 1000                            | 20x50            | 590           | 1678     | 2.84                               | 163.89                | 466.11            |
| 1500                            | 10x150           | 1039          | 3133     | 3.02                               | 192.41                | 580.19            |
| 1600                            | 40x40            | 881           | 2441     | 2.77                               | 152.95                | 423.78            |
| 1600                            | 32x50            | 861           | 2545     | 2.96                               | 149.48                | 441.84            |
| 2500                            | 50x50            | 1313          | 4072     | 3.10                               | 145.89                | 452.44            |
| 2500                            | 25x100           | 1358          | 3806     | 2.80                               | 150.89                | 422.89            |
| 3000                            | 50x60            | 1687          | 4941     | 2.93                               | 156.20                | 457.50            |
| 3000                            | 20x150           | 1671          | 4813     | 2.88                               | 154.72                | 445.65            |
| 15000                           | 100x150          | 2771          | 8099     | 2.92                               | 153.94                | 449.94            |

 O máximo de erro aceitável nos inventários florestais, de acordo com Péllico Netto e Brena (1997) é de 10%. Para este estudo, onde o enfoque não é inventário de madeira mas sim cipó, vamos admitir uma incerteza de no máximo 20%, tornando a análise um pouco menos criteriosa tendo em vista as características destes indivíduos. Onde não se sabe bem ao certo quais fatores influenciam na presença e abundância deste em cada local. Para cada inventário simulado com diferentes categorias de tamanho/formato de parcela, foi obtido um valor de incerteza médio (Figura 4).

 Foi observado somente quatro dimensões de parcelas, excetuando o inventário 100%, que se enquadraram no critério de 20%. Estas dimensões compreendem uma amostragem com área total acima de 9 ha. A área considerada como testemunha (dimensões de 100x150 m) teve uma incerteza de 7,22%, estando abaixo do que é esperado em inventário florestal para espécies arbóreas.

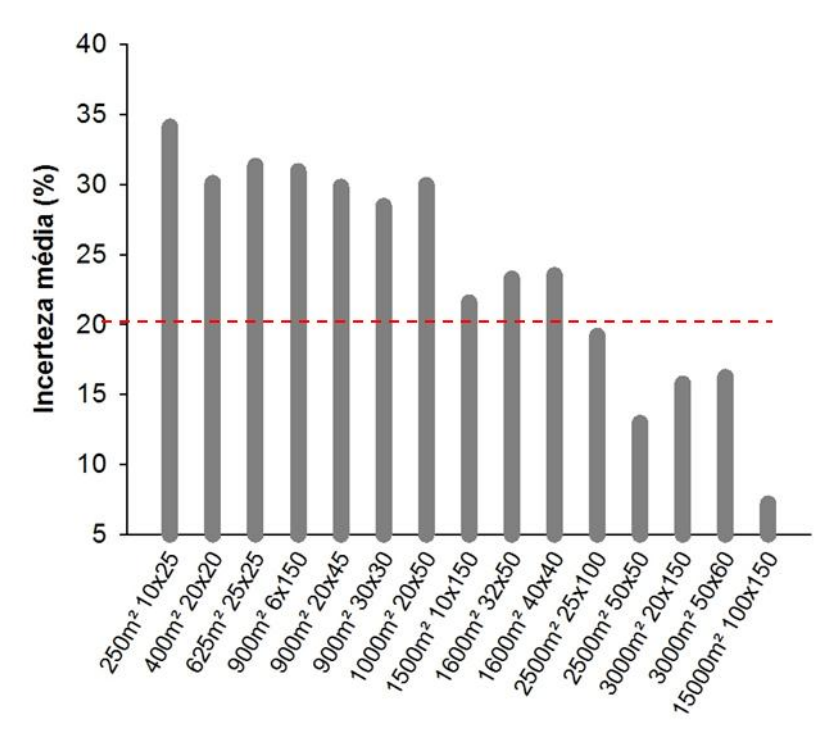

Tamanho (m<sup>2</sup>) e formato da parcela (mxm)

Figura 4 - Média da incerteza (%) para cada categoria de tamanho e formato de parcela em ordem crescente de área amostral. Fazenda Cauaxi, município de Paragominas, Estado do Pará, Brasil.

 O teste ANOVA detectou diferença significativa entre os tamanhos e formas de parcelas (p<0.001), sendo averiguada onde se encontram as diferenças pelo teste de Dunnett a  $\alpha = 5\%$ .

 As quatro formas/tamanho de parcelas que apresentaram valor médio de incerteza abaixo de 20% não diferiram significativamente entre si, o que se pode afirmar que quaisquer uma dessas quatro parcelas trarão resultados confiáveis para o inventário de cipó-titica. Mas quando se compara com a parcela testemunha, onde foi feito o inventário 100%, todos os quatro tipos apresentam valores médios de incerteza diferentes significativamente.

Ao escolher de qual tipo de parcela a ser usada deve-se considerar o custo de instalação e avaliação dos mesmos, e a facilidade de trabalho de campo, que pode estar atrelado ao menor tamanho possível de parcela. Neste caso a menor área é de 2500 m² por parcela, porém os formatos são diferentes. Ao optar por um transecto de 25x100 m, a precisão seria cerca de 1,5 vezes menor do que em parcelas do tipo quadrada de 50x50 m.

Neste estudo foi considerado 36 o número de repetições, estando um pouco acima do mínimo utilizado e considerado o ideal estatisticamente (n=30). Os outros formatos/tamanhos avaliados neste estudo, não quer dizer que são tipos rejeitados por apresentam valor de incerteza média acima de 20%. Possivelmente, ao se aumentar o número de repetições, o valor médio de incerteza decrescerá.

#### *3.3 Comparação dos custos*

 Pelo método de comparação proposto por Cochran (1977), os tipos de parcelas mais vantajosos, entre as que obtiveram valor médio de incerteza menor que 20%, estão a parcela de 50x50 m (0,0136) e de 20x150 m (0,0163). Onde apresenta o menor valor

de variância relativa ou menor custo relativo. Sendo a parcela de 50x60 m (0,0172) a menos vantajosa.

#### **4. Conclusão**

O uso da ferramenta SIG, foi de fundamental importância para a execução das simulações. Através dos resultados apresentados, concluímos que os tamanhos e formatos de parcelas de 50x50 m, 25x100 m, 50x60 m e 20x150 m, poder ser aplicados para o inventário do cipó-titica, pois entre os testes avaliados, essas se encontraram dentro de dos parâmetros aceitáveis na metodologia.

## **Referências Bibliográficas**

Bentes-Gama, M. De M.; Vieira, A.H.; Wadt, L.H. de O. Contribuições sobre a ecologia do cipó titica (Heteropsis flexuosa (H.B.K.) G. G. Bunting) em floresta Ombrófila Aberta, Machadinho do Oeste, Rondônia, Brasil. Anais... do VIII Congresso de Ecologia do Brasil. 2007. Caxambu – MG. p.1-2.

Cochran, W. **Sampling techniques**. New York: John Wiley & Sons, 1977.

Gama, J. R. V.; Botelho, S. A.; Bentes-, M. De M.; Scolforo, J.R.S*.* Tamanho de parcela e suficiência amostral para estudo da regeneração natural em floresta de várzea na Amazônia. **Revista Cerne**, Lavras, v. 7, n. 2, p. 001-011, 2001.

Péllico Netto, S.; Brena, D.A.. Inventário Florestal. Editorado pelos autores. Vol. I, 1997. 316pp.

Pereira, L.A. Manejo de Cipó-Titica *Heteropsis flexuosa* (H.B.K.) G.S. Bunting (Araceae): uma perspectiva viável à sustentabilidade do Amapá. In V. Congresso de Ecologia do Brasil, Porto Alegre/RS. V Congresso de Ecologia do Brasil, RS, Brazil. 2001.

Plowden, C.; Uhl, C.; Oliveira, F.A. The Ecology and Harvest Potential of Titica Vine Roots (*Heteropisis flexuosa*: Araceae) in the Eastern Brazilian Amazon. **Forest Ecology and Management**.n. 6228. p.1-15. 2003.

Portal Do Extrativismo. Fibras: cipó-titica. Disponível em: < http://www.florestavivaextra tivismo.org.br/src\_externo/fibra\_cipo\_titica.php?dest=fibra\_cipo\_titica>. Acesso em: 24 de outubro de 2012.

Souza, D.R. De.; Souza, A.L. de. Emprego do método BDq de seleção após a exploração florestal em Floresta Ombrófila Densa de Terra Firme, Amazônia Oriental. **Revista Árvore**, Viçosa-MG, v.29, n.4, p.617-625, 2005.

Weiss, N.; Hasset, M. 1982. **Introductory statistics**. Addison-Wesley Publishing Co., Reading, EUA. 651pp.